[Telnet](https://zhiliao.h3c.com/questions/catesDis/136) **[樊凡](https://zhiliao.h3c.com/User/other/22630)** 2019-04-11 发表

## 组网及说明

.

[Router]save force

本案例适用于如S5008PV2-EI、S5024PV2-EI-PWR、S5048PV2-EI-HPWR、S5120-52P-LI、S5120- 28P-SI、S5120-48P-EI等S5000PV2、S5120系列的交换机。

Switch管理VLAN是VLAN2,开启了Telnet功能。Telnet用户主机与Switch相连,配置telnet登录用户的 权限为level-1, 配置超级密码的用户登录权限为level 3, 用户可以通过super命令切换用户角色从而对 设备配置进行操作

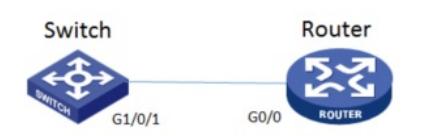

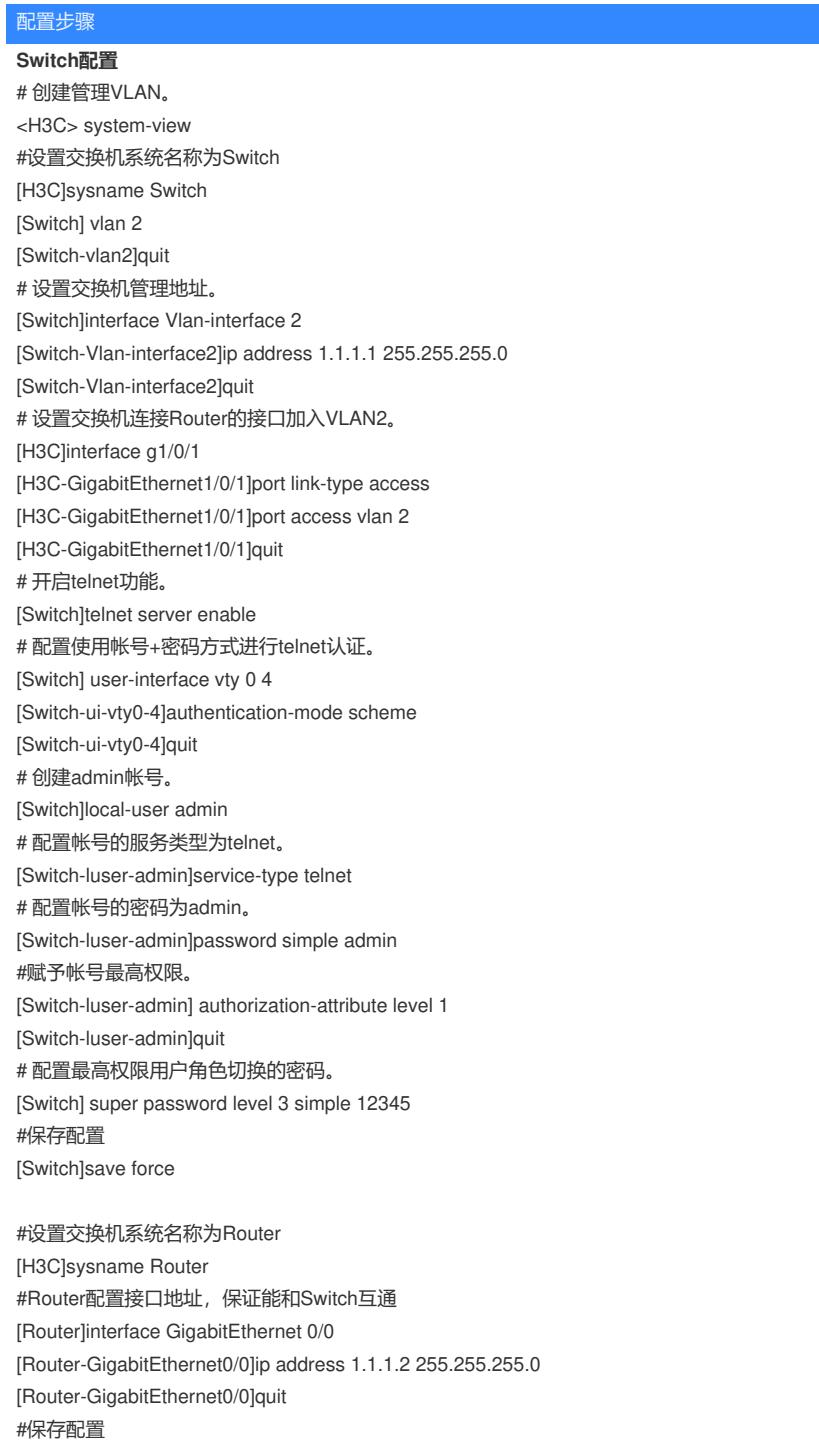